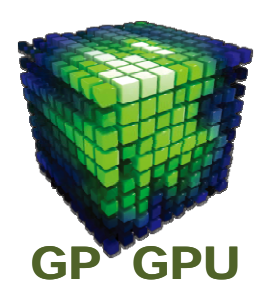

## **Introduction to GPU Parallel Computing**

#### 東京工業大学 学術国際センター 青木 尊之

## 並列処理

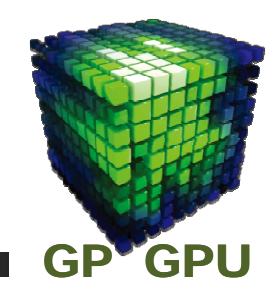

**GPU**の内部には**400**以上のプロセッサ(**CUDA**コア) がある。これをうまく使うことにより**GPU**本来の性能 を引き出すことができる を引き出すことができる。

# 並列処理(計算)を制する(マスターする)者は、GPU<br>コンピューティングを制す。<br>並列計算は、

タスク並列 と データ並列 に分けられる。

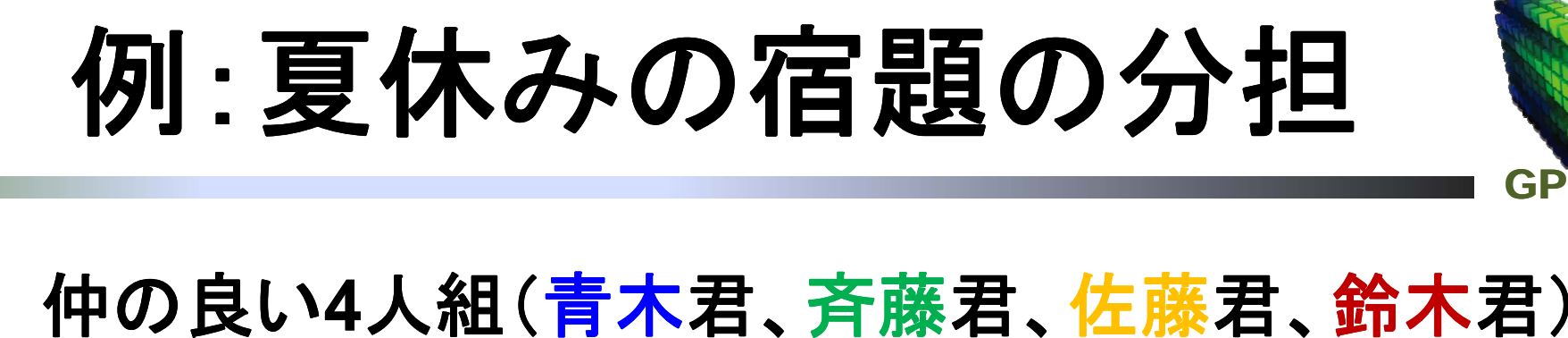

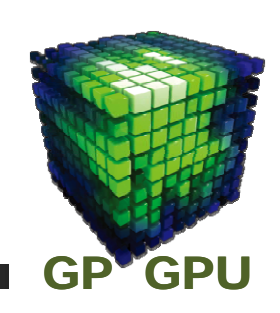

は、夏休みの宿題を楽に済ませようと考え、分担して 片付けることにした 片付けることにした。

数学 大問1つの中に小問が**3**題 ・数学・英語 大問1つの中に小問が**4**<sup>題</sup> ・物理 大問1つの中に小問が**5**題 ・化学 大問1つの中に小問が**4**題

#### 青木君が数学、斉藤君が英語、佐藤君が物理、鈴木 君が化学を担当する 君が化学を担当する。

## **数学の中間テスト(1)**<br>生徒48人のクラスで数学の中間テストを行う。カンニン

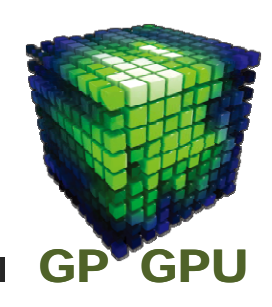

グを嫌う先生が、**48**ページの問題集の中から、生徒が それぞれ違うページの問題を解いて、先生に提出する ことにする。その問題集は、数値が違うがほぼ同じよう な問題が続いている。

#### 先生が行うこと:

- ・事前に問題集の配布。
- ・クラスの生徒を班に分ける。
- ・問題の解き方の解説プリントの配布。
- ・採点と平均点の算出。

## **数学の中間テスト(2)**<br><sub>生徒が行うこと:</sub>

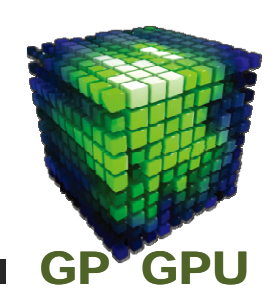

- ・自分はどの問題をやればよいか指示を聞く。
- ・問題を解いて計算する。
- ・何ページの問題を解いたかと、その答えを解答 用紙に記入し、名前を書いて提出。

教師はクラス全員に同じ指示しか出せない。

## クラスの班分け

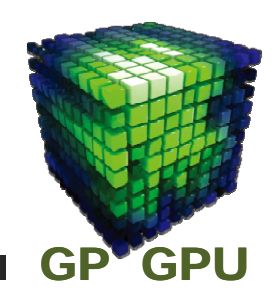

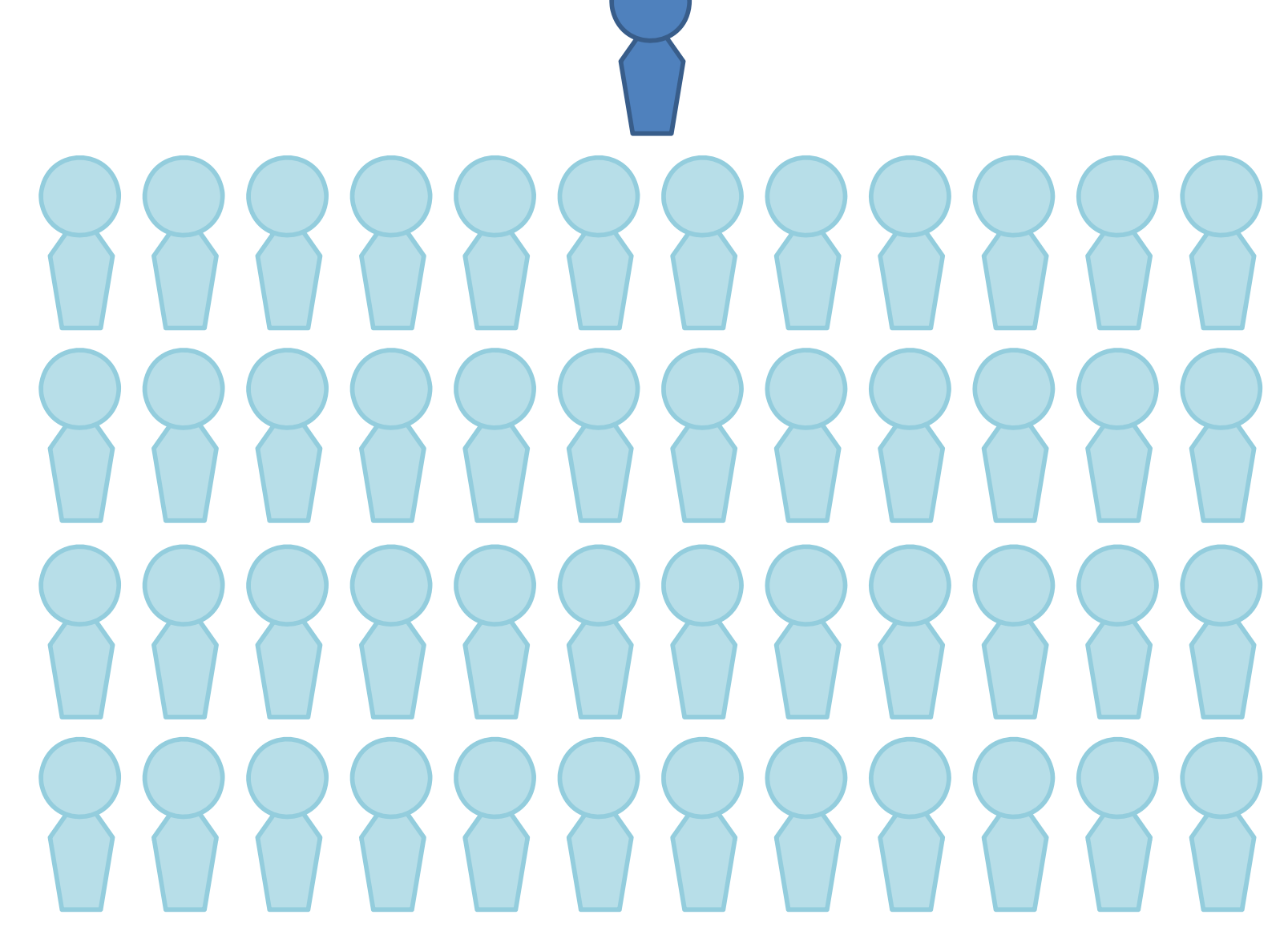

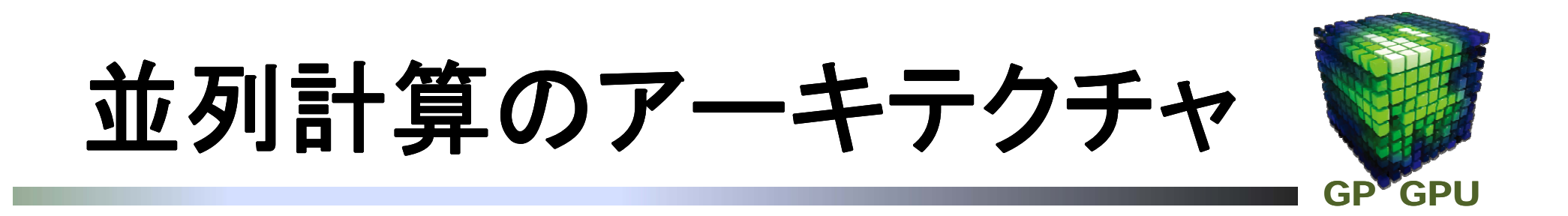

#### **SISD: Single Instruction Single Data Stream**

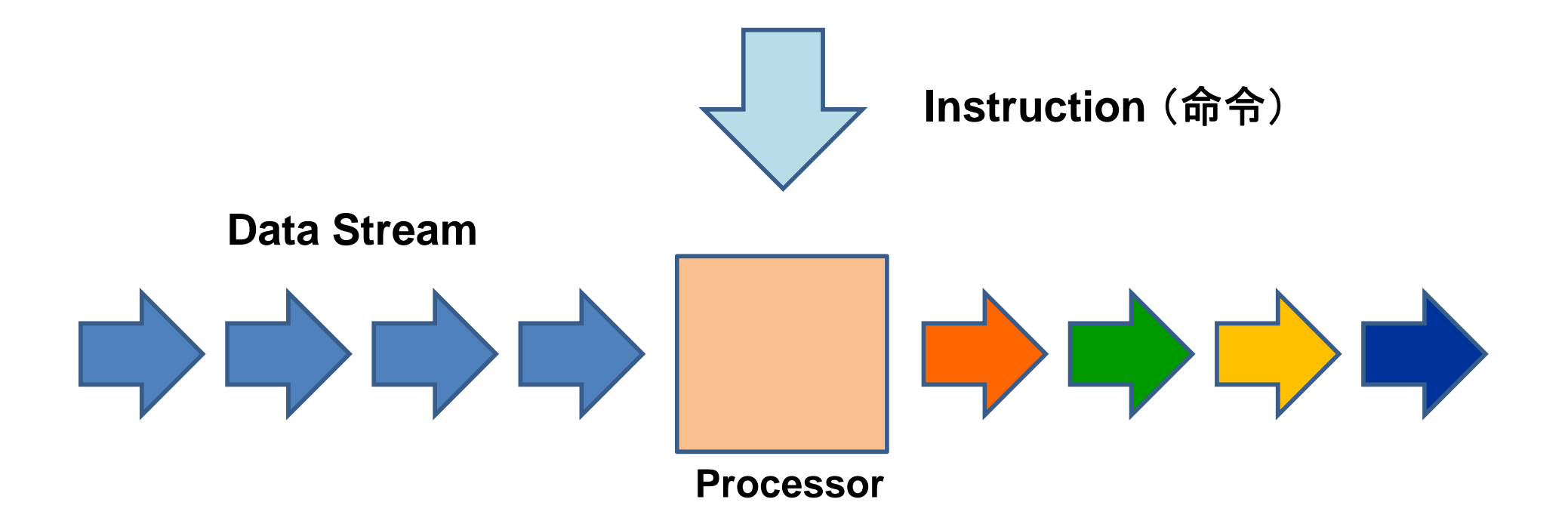

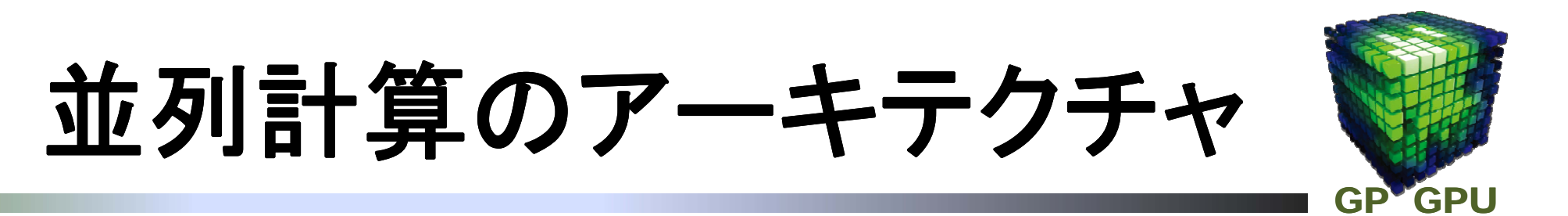

#### **SIMD: Single Instruction Multiple Data Stream Data**

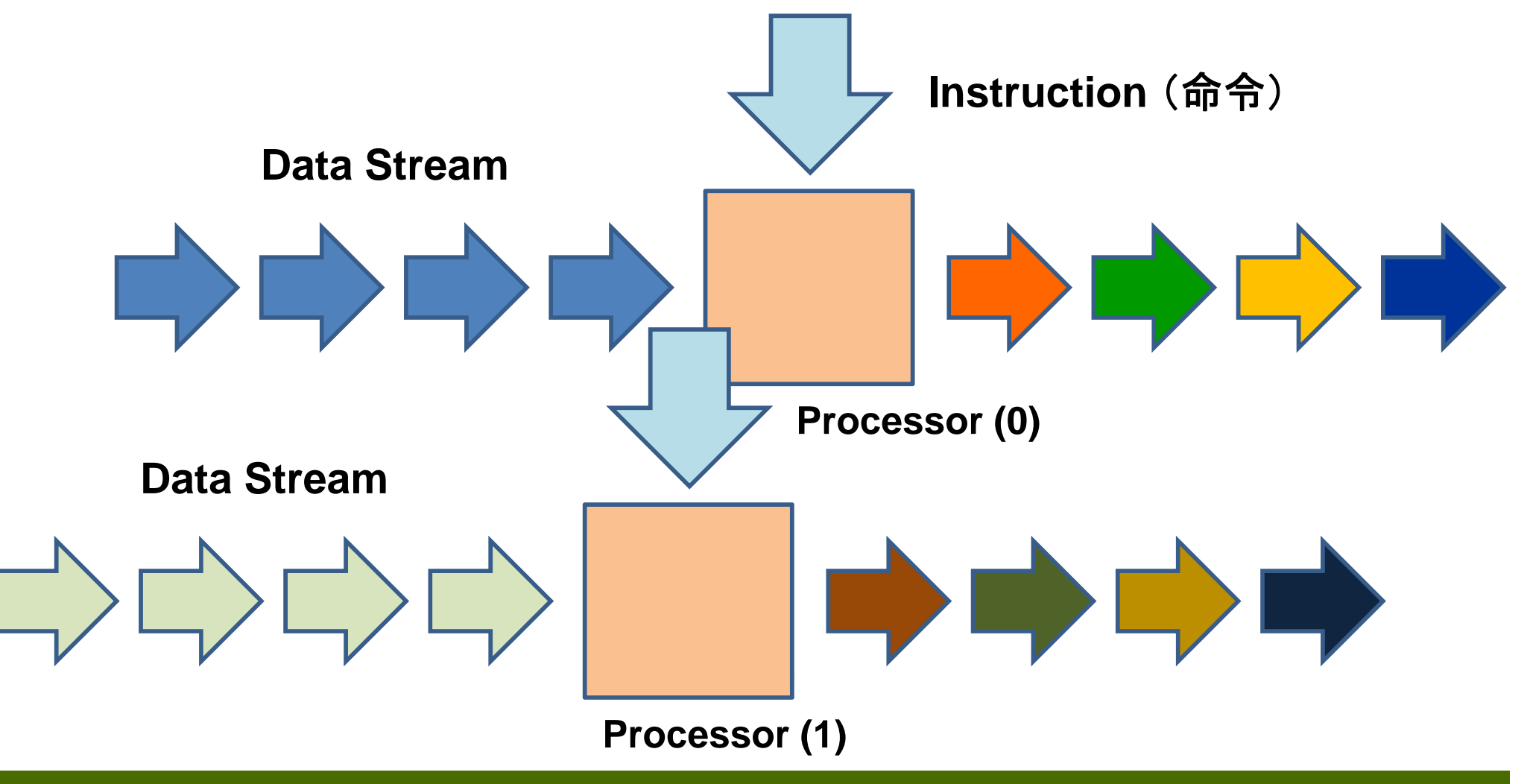

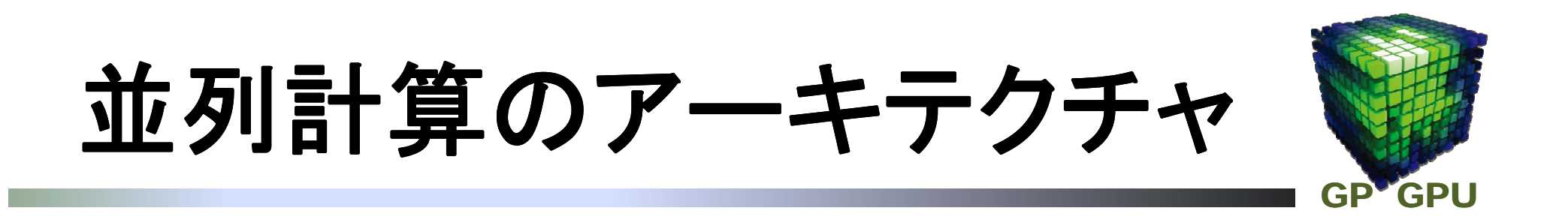

#### **MISD: Multiple Instruction Single Data Stream** (ほとんど存在しない。)

#### **MIMD: Multiple Instruction Multiple Data Stream Multiple** (普通のマルチコア・プロセッサ またはマルチ・プロセッサ。)

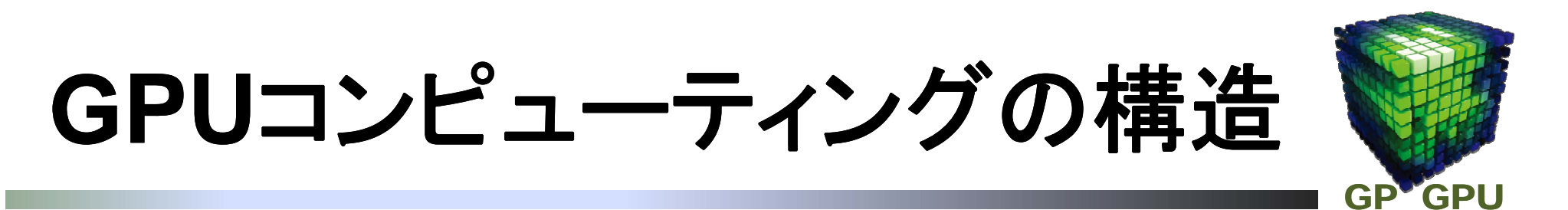

#### **GPU**は単独では動かない。**Host** からの指令が必要。 **Host code** と **device code** から構成される。

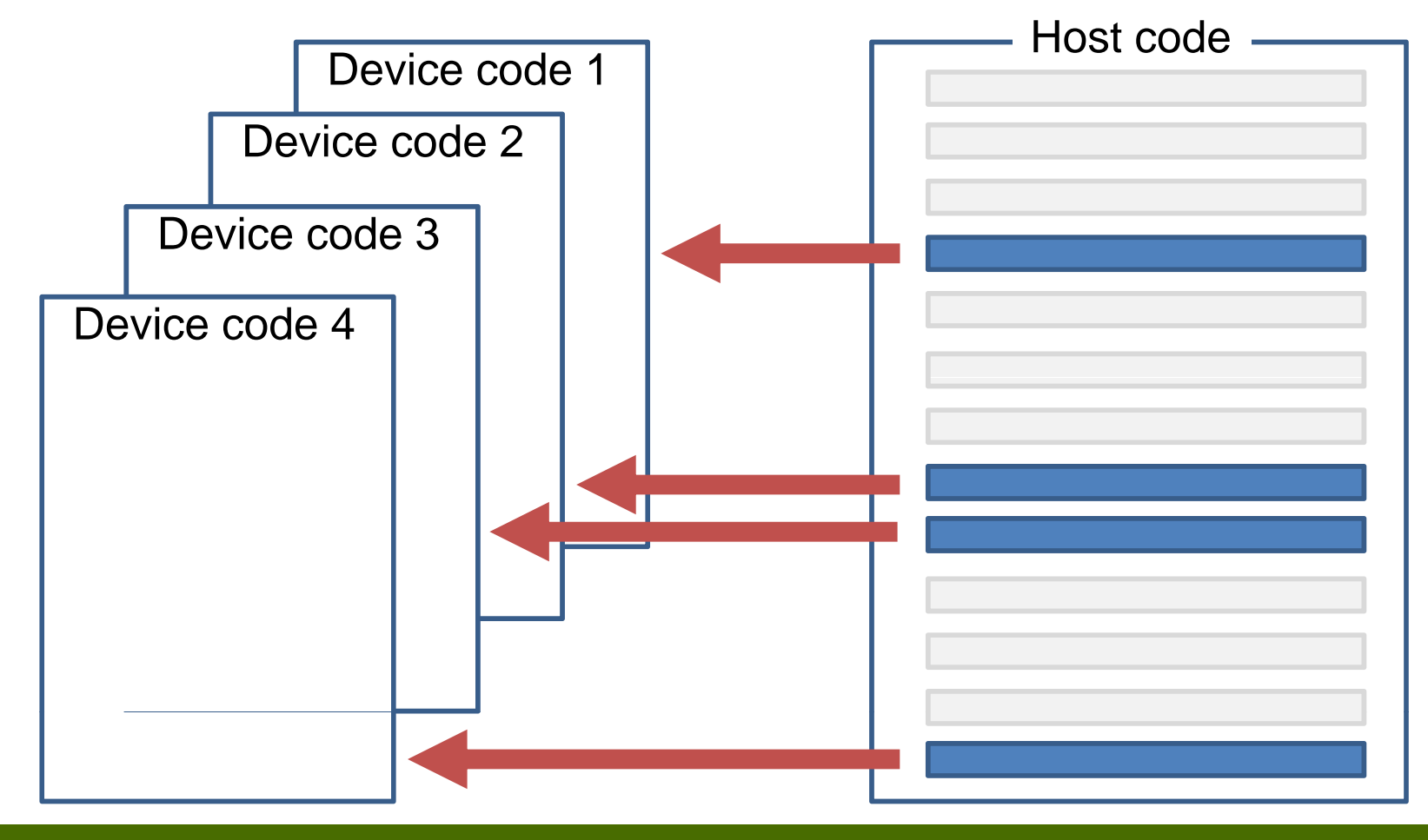

## CUDAのプログラム実行の概念図

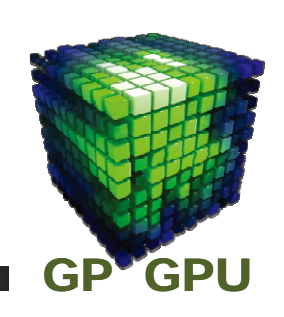

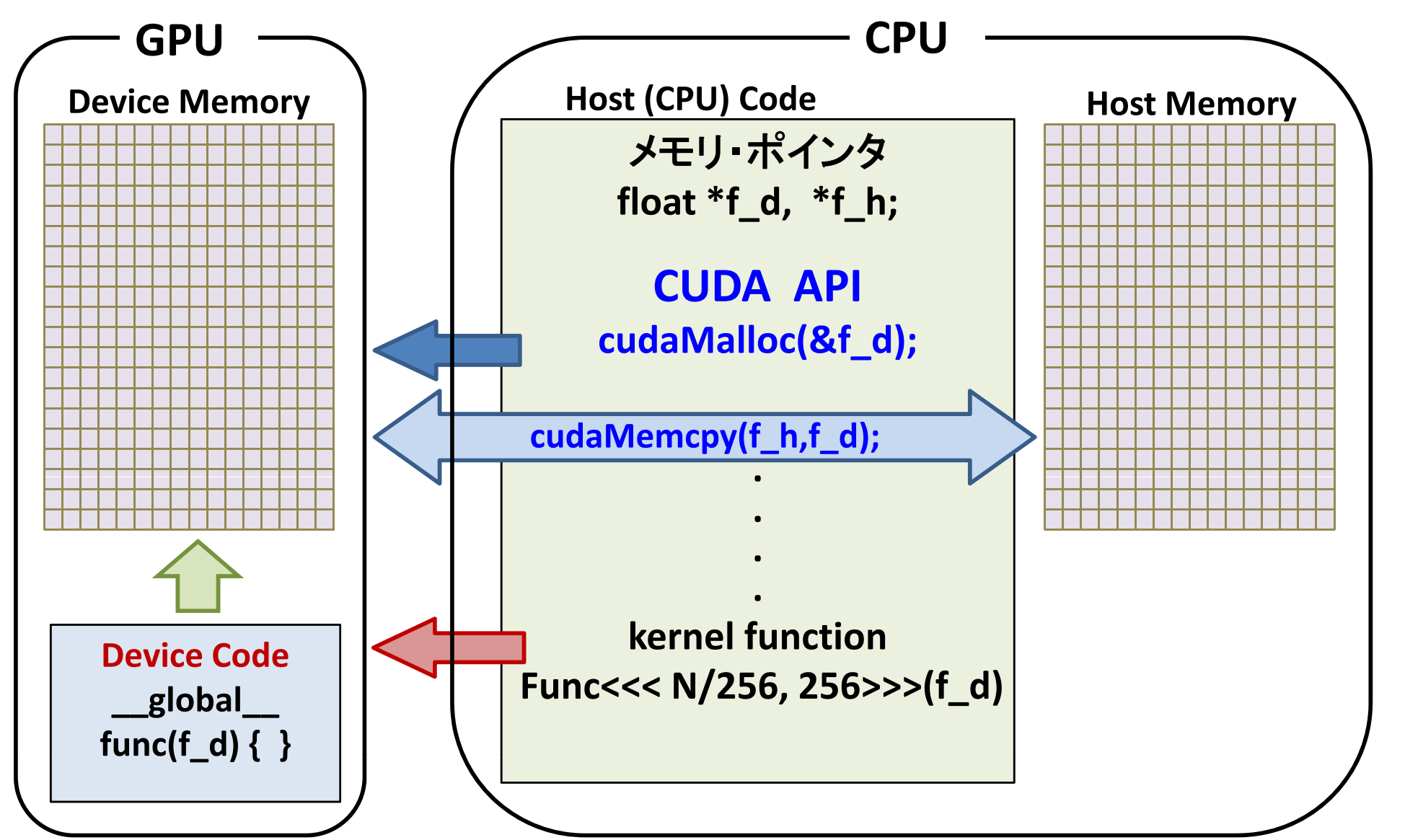

## **GPU kernel-function call kernel function**

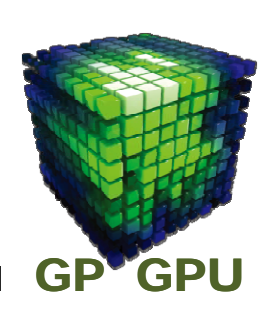

**Host Code** の中で **call** する。

**kernel\_function<<< Dg, Db, Ns, S>>>(a, b, c, . . . .);**

- **Dg**: dim3 タイプの grid のサイズ指定
- **Db**: dim3 タイプの block のサイズ指定
- **Ns**:実行時に指定する shared メモリのサイズ

省略可: 省略した場合は、<sup>0</sup> が設定

**S**: 非同期実行の stream 番号 省略可: 省略した場合は、<sup>0</sup> が設定され、 GPUのthread間は同期実行となる

**Dg, Db** で指定される数の **Thread** が実行される。

引数に**Host memory** の**pointer**の指定は不可。 **k l f ti** の実行は **CPU** に対して絶えず非同期 **kernelfunction** の実行は、に対して絶えず非同期。

### **Thread Management**

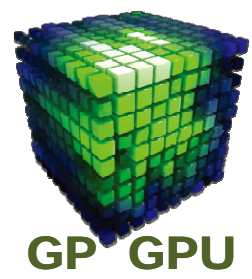

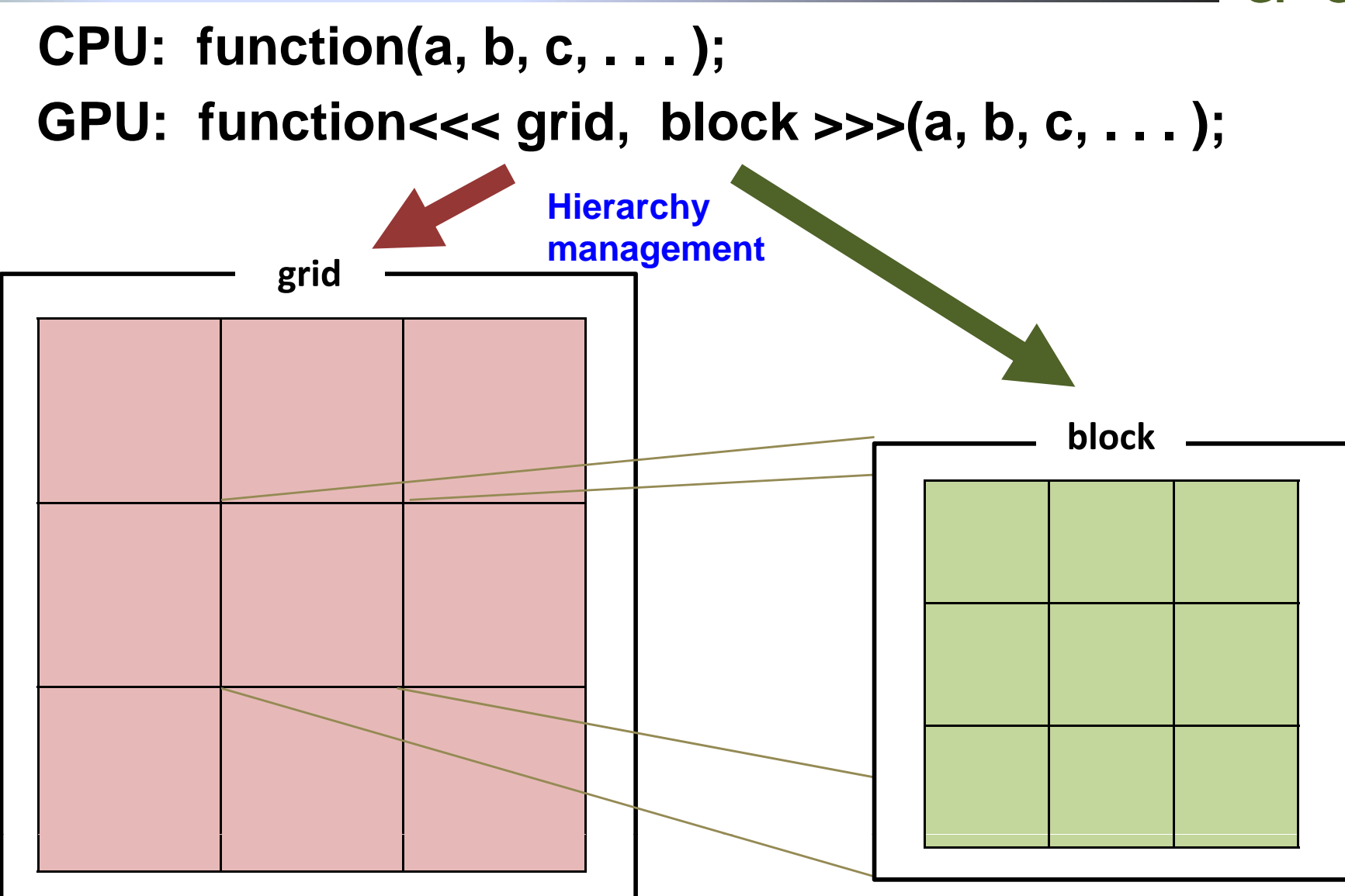

## **Example of CUDA programming programming**<br> **p**<br> **p CPU** Computing

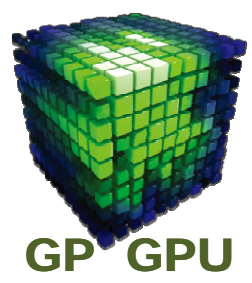

**CPU Computing** 

```
for(j = 0; j < n; j++) A[j] = B[j];
```
### **GPU Computing**

```
__global__ void copy(float *A, float *B)
{
  p gint j = blockDim.x*blockIdx.x + threadIdx.x;
  A[j] = B[j];
}
```
**Launch GPU Kernel copy <<< n/256, 256 >>> (A, B);**

#### **Parallel Data Access**

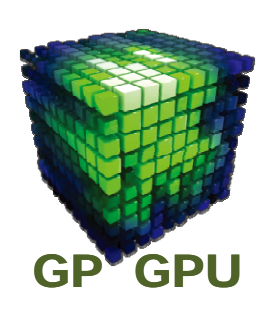

#### **Access to 1-dimensional Array**

#### **1 element of the array from 1 thread the**

**j = blockDim <sup>x</sup> blockDim.x \*blockIdx <sup>x</sup> blockIdx.x + threadIdx <sup>x</sup> threadIdx.x**

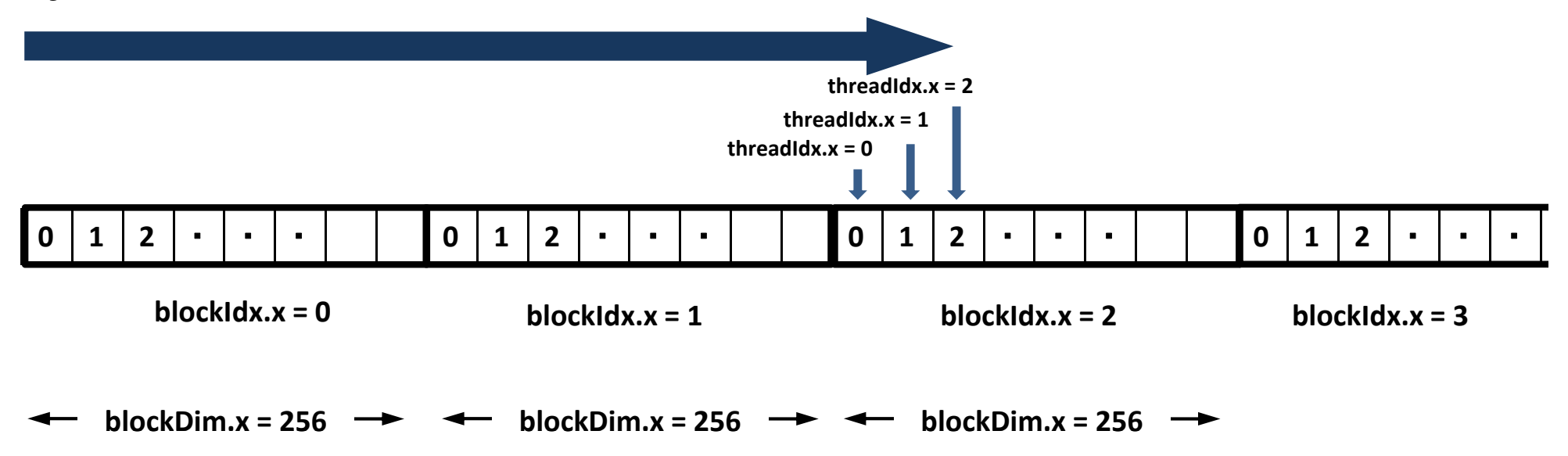

配列のコピー

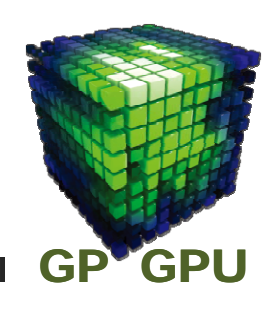

 $SISD:$   $for(i = 0; i < N; i++)$   $A[i] = B[i];$ 

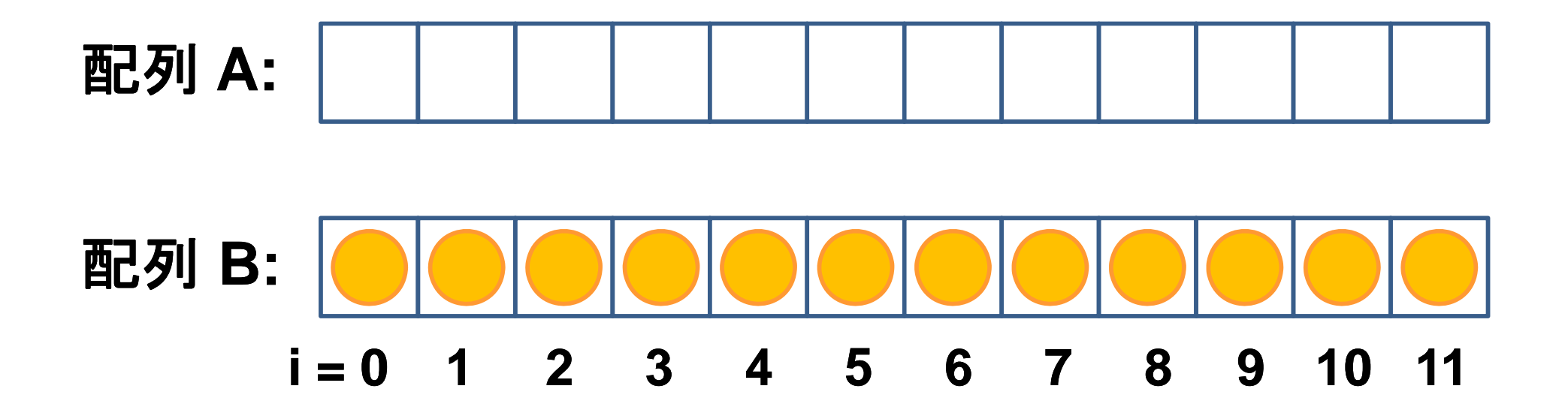

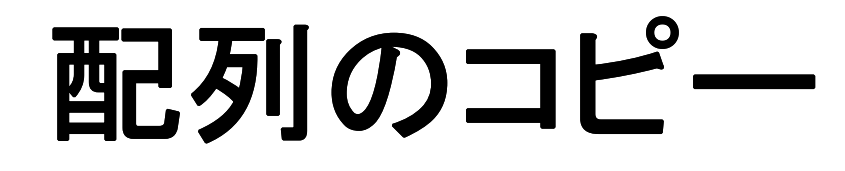

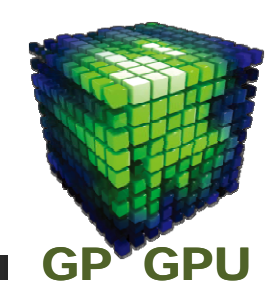

## **SIMD: 4** 個単位のスレッドが同じ命令(コピー)を実行 個単位のスレッドが同じ命令(コピ )を実行配列 **A:** する。

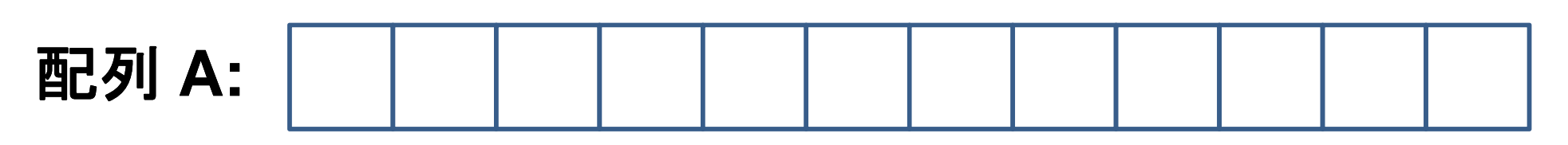

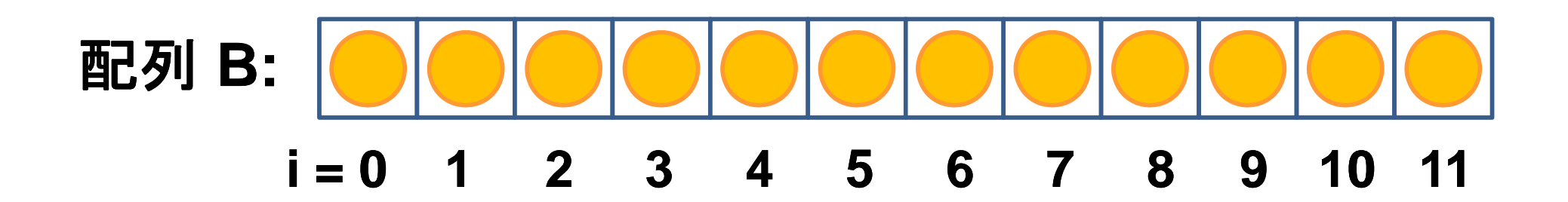

#### **GPU** は **SIMD** 命令を効率的に実行できるように最適 化されたプロセッサ

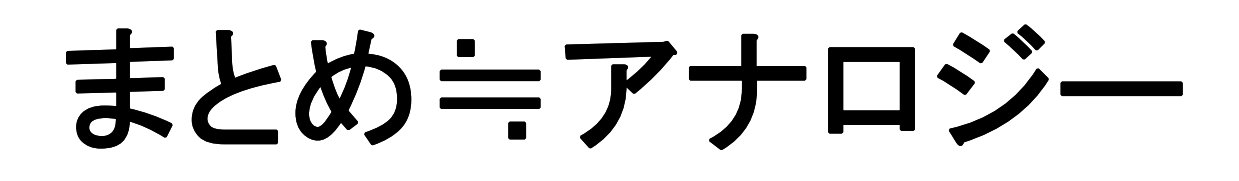

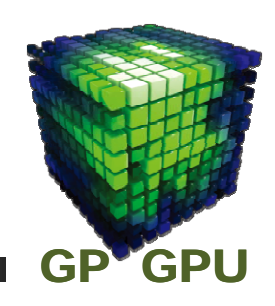

#### **Host code:** 先生の立場になって、問題を多くの生徒 にならせる指令を出す。 班分けを決める。

## **Device code: 個々の生徒の立場になって何を実行<br>するかのプログラム。<br>クラスに何班あるか、自分は何班に所属しているか、** するかのプログラム。

班にはメンバーが何人いるか、自分はその班の何番目 か。